[配置优化](https://zhiliao.h3c.com/questions/catesDis/361) **[冯文龙](https://zhiliao.h3c.com/User/other/345011)** 2023-10-27 发表

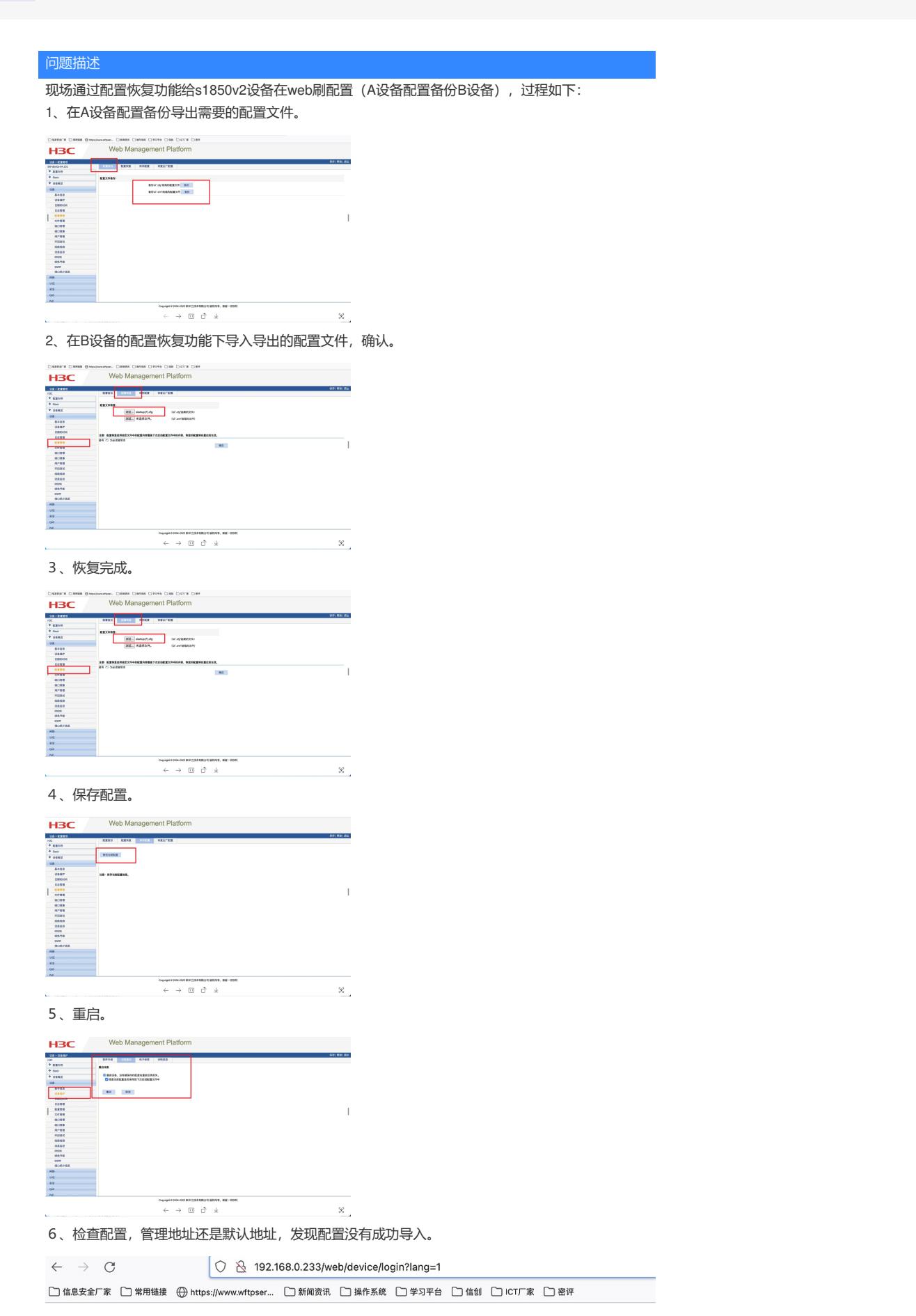

解决方法 不能保存配置,否则重启后设备会以保持的配置启动,在步骤3(配置完成)后,跳过步骤4(保存 配置),直接步骤5(重启)即可。

注:有提示当前配置和系统保存的配置不一致,系统不会发生重启,勾选不提示,直接重启。

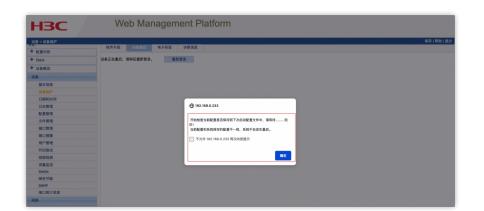